# RD-1 RTIGE-OPM-YB-01.23 Amas globulaires

Yannick Boissel

19 avril 2013

# Table des matières

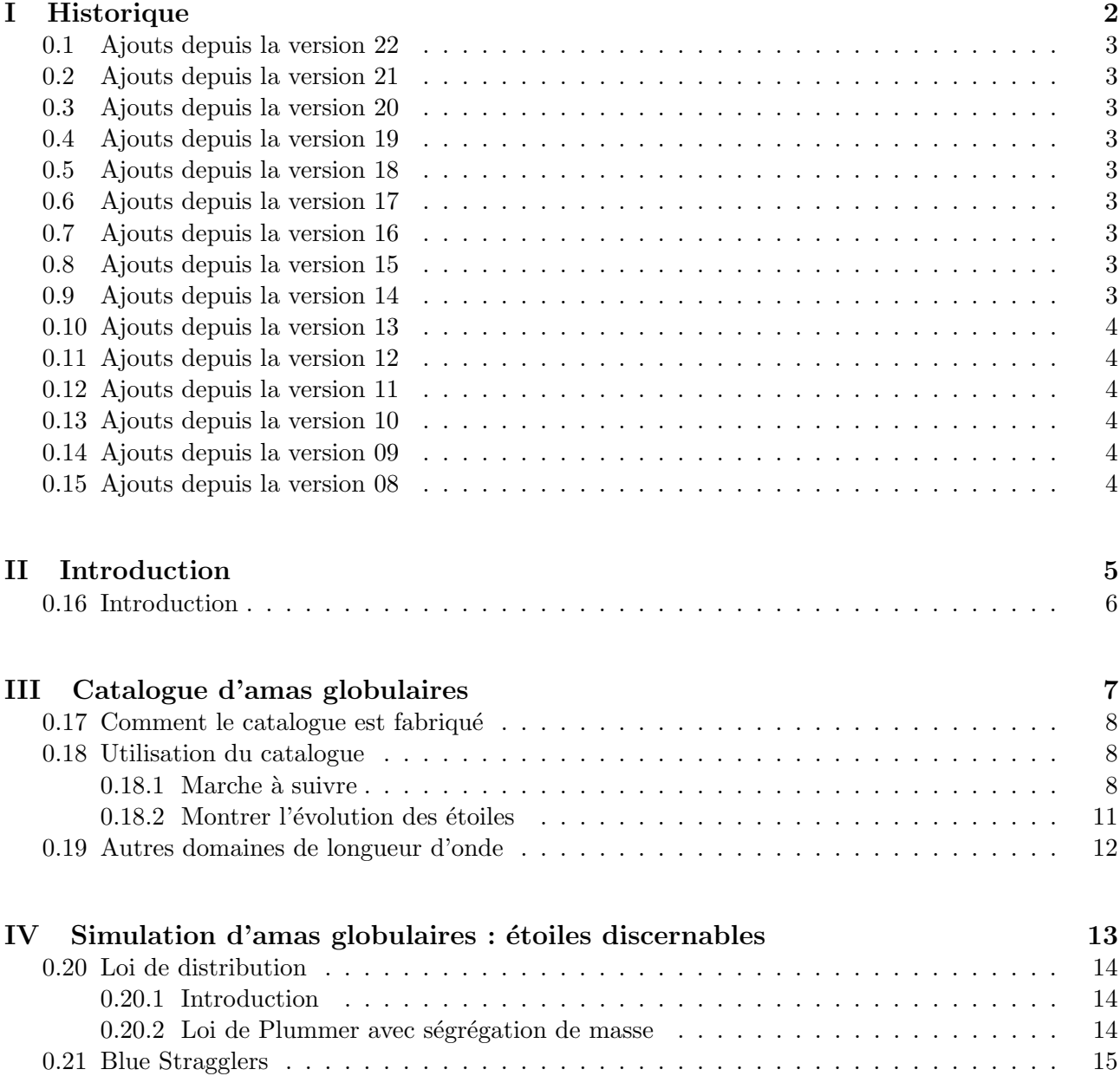

Première partie Historique

# 0.1 Ajouts depuis la version 22

- Passage `a 2999 bandes de 1nm dans les spectres.
- Mise `a jour des noms de fichiers dans le texte.

# 0.2 Ajouts depuis la version 21

– Ajout de l'historique des modifications

# 0.3 Ajouts depuis la version 20

- $-$  Mise à jour du catalogue d'amas globulaires
- $-$  Remplacement des amas de référence par des lois de distributions qui seront utilisées pour des tirages d'étoiles en temps réel.
- Réorganisation de la base de données VERTIGE : voir document 10 "Base de données astrophysiques".

# 0.4 Ajouts depuis la version 19

- R´eorganisation de la base de donn´ees de filtres. La loi d'extinction est maintenant dans le dossier 'Spectres', et la base de données de filtres se trouve dans l'archive "Simulation d'instruments".
- Erreur corrigée dans les cubes de diagramme HR : il y a 353 âges de 6.60 à 10.12, et non 354.

# 0.5 Ajouts depuis la version 18

Passage des bandes photométriques aux spectres continus et filtres.

#### 0.6 Ajouts depuis la version 17

Quelques erreurs corrigées dans la description du format des fichiers de données.

# 0.7 Ajouts depuis la version 16

Des noms de fichiers sont changés :

- $-$  'RTIGE GC catalogue 2011.dat'  $\Rightarrow$  'RTIGE 2011 GC catalogue.dat'
- $-$ 'multidens\_NGC#.dat'  $\Rightarrow$ 'RTIGE\_2011\_multidens\_NGC#.dat'

#### 0.8 Ajouts depuis la version 15

Les positions des amas dans le catalogue sont maintenant données par rapport au centre de la Galaxie.

# 0.9 Ajouts depuis la version 14

- $-$  J'ai corrigé une erreur dans l'algorithme qui compte les étoiles mortes.
- $-$  J'ai ajouté la normalisation dans le calcul des couleurs moyennes, comme l'a proposé Mikaël Lemercier.
- J'ai élargi l'intervalle de luminosité en bande V pour les cubes de données  $(-4.0; 6.5)$ .

# 0.10 Ajouts depuis la version 13

J'ai corrigé des erreurs dans la normalisation des diagrammes HR, et les données sont en ASCII et non plus en FITS.

#### 0.11 Ajouts depuis la version 12

J'ai revu l'ensemble de la méthode de simulation. Maintenant, on utilise une méthode beaucoup plus simple, qui est celle utilisée pour les étoiles de champ, et qui sera aussi utilisée pour les amas ouverts.

### 0.12 Ajouts depuis la version 11

J'ai corrigé une erreur dans le calcul des luminosités. Il manquait un facteur 2 dans la puissance de 10 dans les équations  $(??)$  et  $(??)$ . J'ai donc dû recalculer les données.

#### 0.13 Ajouts depuis la version 10

J'ai remplac´e les fichiers d'isochrones dans le dossier '/Isochrones'. Les anciennes contenaient des informations soit erronées, soient issues de paramètres d'entrée incompris par moi.

#### 0.14 Ajouts depuis la version 09

J'ai reçu les résultats de simulation de Paola DiMatteo, et je donne maintenant les outils et la m´ethode pour simuler les distributions de masse et de position dans les amas globulaires. Il est possible de simuler une portion de l'amas aussi.

#### 0.15 Ajouts depuis la version 08

J'ai ajouté les types spectraux de toutes les étoiles, y-compris les naines blanches. Dans les fichiers de l'archive se trouvaient deux colonnes vides : classe spectrale et classe de luminosité. Elles sont maintenant remplies.

Attention : j'ai ajouté ces deux colonnes pour les fichiers "WD evol path".

Je détermine le type spectral à partir d'une table calculée par Frédéric Arenou qui le donne pour un couple  $((B - V)_0, M_V)$  donné.

Pour certaines étoiles, il y a '?' en guise de classe spectrale ou de classe de luminosité. Il s'agit d'étoiles pour lesquelles la classe spectrale ou la classe de luminosité n'a pas pu être déterminée avec la méthode utilisée.

Pour certaines étoiles, il y a plusieurs classes séparées par des '/'. Il s'agit d'étoiles pour lesquelles il n'a pas été possible de trancher entre plusieurs types spectraux avec la méthode utilisée. Exemple : classe spectrale 'G2.5/G2.5/G2' et classe de luminosité ' ?/V/V-VI' . Cela indique que l'étoile peut avoir un type spectral 'G2.5?', 'G2.5V' ou 'G2V-VI'.

Nouveau format de contenu scientifique Une réunion à l'INRIA a eu lieu le 23 mai. Il en ressort que l'INRIA et RSAcosmos veulent des équations, algorithmes, procédures, plutôt que des catalogues simulés. J'ai donc repensé le contenu que j'avais développé jusque là.

Deuxième partie Introduction

# 0.16 Introduction

Ce document explique comment simuler un amas globulaire.

Dans la simulation des amas globulaires, il faut distinguer deux choses :

- $-$  La simulation des amas global ires à grande échelle : catalogue d'amas globulaires VERTIGE.
- La simulation des étoiles dans les amas : tirages d'étoiles à la volée suivant des lois de distributions.

Ce document fait référence aux données présentes dans les dossiers suivants :

- 'Catalogues amas\Amas globulaires' : le catalogue d'amas globulaires.
- 'Parametres stellaires : les trois sous-dossiers pour les métallicités  $Z = 0.0001, 0.0002, 0.0004, 0.000$
- 'Filtres' : les filtres instrumentaux.

# Troisième partie Catalogue d'amas globulaires

# 0.17 Comment le catalogue est fabriqué

Le catalogue d'amas globulaires contient les données réelles des 145 amas globulaires connus, récoltées dans les articles Pryor 1993, Harris 1997, Dotter 2010. Quelques valeurs de rayon de coeur manquaient, et ont été remplacées par la valeur moyenne des rayons de coeur des amas du catalogue.

La position, la distance au Soleil, la métallicité, la concentration centrale et le rayon de coeur viennent de Harris 1997.

Pryor 1993 donne la masse totale pour 56 amas seulement. J'ai pris des valeurs dans Richard 2010 pour 47 Tuc et M55. Je dois prendre les valeurs moyennes pour les autres. Les âges viennent de Dotter 2010, mais il n'y en a que 56. J'ai pris la moyenne de ces ˆages pour les autres amas.

#### 0.18 Utilisation du catalogue

0.18.1 Marche à suivre

1) Définir l'instant présent dans la simulation. Prenons comme instant présent le modèle 25.

2) Lire le catalogue d'amas globulaires, qui contient les colonnes suivantes :

- 0. Indice de l'amas dans le catalogue
- 1. Nom officiel
- 2. Autre nom officiel
- 3. Position x centrée sur le centre galactique en kpc
- 4. Position y centrée sur le centre galactique en kpc
- 5. Position z centrée sur le centre galactique en kpc
- 6. Distance au Soleil en kpc
- 7. Age en Gyr
- 8. Métallicité Z moyenne des étoiles de l'amas
- 9. log10(masse totale de l'amas) en log10( $M_{odot}$ )
- 10. Nombre total initial d'étoiles
- 11. Concentration centrale
- 12. Rayon de coeur en pc
- 13. Indice du modèle de la loi de distribution d'étoiles à utiliser.

3) Définir l'âge des amas, en se rapportant au présent qui vient d'être défini. Les âges donnés dans le catalogue sont ceux qu'ont les amas au modèle 25. Si le présent correspond au modèle 22, il faut retrancher 150 Myr à ces âges (L'intervalle de temps entre les fichiers de modèles est de 50Myr).

4) Tous les amas globulaires présentent une ségrégation de masse, c'est-à-dire que les plus lourdes ´etoiles sont au centre. Par cons´equent, on peut dire que le rayon apparent d'un amas globulaire est son rayon de coeur. Ceci est pratique lorsqu'on voit l'amas comme une source quasi-ponctuelle. Quand on s'approchera, on commencera à discerner des étoiles.

5) Une fois déterminé l'apparence de chaque amas, il faut en calculer la luminosité. Voici les étapes à suivre :

– Nombre d'étoiles d'un amas :

Pour chaque amas il est donné le nombre total d'étoiles initial  $N_{ini}$ , c'est-à-dire le nombre d'étoiles à sa naissance, soit pour un âge de 0. Ce nombre d'étoiles ne change pas avec le temps. Par contre, le nombre total d'étoiles émettrices de lumière diminue avec le temps, car les étoiles les plus massives deviennent des trous noirs ou des ´etoiles `a neutrons, qui n'apparaissent pas dans les diagrammes isochrone.

Les diagrammes isochrone fournis incluent cette perte de nombre d'étoiles avec le temps. Chaque case est calculée comme étant la fraction des 1 millions d'étoiles misées au départ qui a les paramètres  $(Log10(L_{bol}), Log10(Te))$ . Une fois normalisés, ils donnent donc la probabilité qu'une étoile tirée tombe dans une case, ou bien en dehors du diagramme. Ainsi, on pourrait avoir le nombre d'étoiles "émettrices de lumière"  $N_{act}$  à un âge a en faisant la somme des valeurs des cases, multipliée par  $N_{ini}$ :

$$
N_{act} = N_{ini} \times \sum_{j=0}^{n_{cases}} iso_j
$$
 (1)

j est l'indice de la case isoj du diagramme isochrone d'âge  $a$ , et  $nb_{cases}$  est le nombre de cases non-vides de ce diagramme isochrone.

Mais  $N_{act}$  est une variable intermédiaire dont on n'aura pas besoin pour un amas vu de loin (apparaissant comme un point). En revanche on en aura besoin pour un amas vu de près.

Pour information, voici comment est calculé  $N_{ini}$  pour un amas (ce calcul n'a pas besoin d'être refait) :

Pour les amas ouverts, on avait la masse initiale des amas. On pouvait donc calculer  $N_{ini}$  à partir de cette masse et du diagramme isochrone d'âge 0 (voir document 02 "Amas ouverts") :

$$
N_{ini} = \frac{M_{tot}(a=0)}{M_{moy}(a=0)}
$$
\n
$$
(2)
$$

où  $M_{mou}(a = 0)$  est calculée à partir du diagramme isochrone  $iso_{a=0}$  d'âge  $a = 0$  et de la carte de masse.

On calculait ensuite le nombre actuel d'étoiles  $N_{act}$  à l'âge a ainsi :

$$
N_{act} = N_{ini} \times \sum_{j=0}^{nb_c} iso_j(a)
$$
 (3)

où  $nb_c$  est le nombre de cases j non-vides de  $iso<sub>i</sub>(a)$ . Pour les amas globulaires c'est différent. Les données sont celles des amas globulaires connus, et on a donc l'âge actuel et la masse totale actuelle des amas. Si on veut faire rajeunir la galaxie, il nous faut donc savoir de combien augmente la masse de l'amas. Il faut donc calculer  $N_{ini}$  à partir de ces données. On fera évoluer les amas globulaires ensuite comme les amas ouverts. Tout d'abord il faut calculer  $N_{act}$ :

$$
N_{act} = \frac{M_{tot}(a)}{M_{moy}(a)}\tag{4}
$$

où  $M_{mou}(a)$  est calculée à partir du diagramme isochrone isoa d'âge a et de la carte de masse.

Ensuite on peut calculer  $N_{ini}$ :

$$
N_{ini} = \frac{N_{act}}{\sum_{j=0}^{nb_c} iso_j(a)}\tag{5}
$$

– Spectre d'un amas :

Pour calculer le spectre d'un amas, on va avoir besoin de trois choses :  $N_{ini}$ , l'âge  $a$  de l'amas et sa métallicité  $Z$  qui est donnée dans la colonne 3. des fichiers du catalogue.

a) D'abord il faut lire le diagramme HR correspondant à  $a$  et Z. Pour l'âge  $a$ , il faut lire la tranche  $i_{HR}$  du cube de diagrammes HR.

b) Repérer les cases non-vides de ce diagramme et leurs coordonnées.

c) "Normaliser" le diagramme HR (appelons-le  $iso_a$  pour "isochrone" d'âge a). Ils sont calculés à partir d'un ensemble de  $10^6$  étoiles, et les proportions d'étoiles sont données en log10, puis multipliées par 1000. On a donc :

$$
Iso_{a_{norm}} = \frac{10^{Iso_a/1000}}{10^6} \tag{6}
$$

Faire attention à faire cette modification uniquement pour les cases non-vides. (Les cases qui étaient vides au départ doivent afficher 0. En effet, la puissance de 10 leur donnerait une valeur  $> 0$ ).

d) Lire le cube de spectres correspondant à  $Z$  (fichier 'RTIGE 18042013 spectracube  $z\#$ .dat' ).

e) Multiplier chaque spectre par la valeur de la case correspondante du diagramme HR. Le spectre s'annule alors pour les cases vides du diagramme HR.

f) Faire la somme des spectres du cube ainsi modifié, et la multiplier par  $N_{ini}$ . On obtient alors le spectre global de l'amas.

On peut résumer ces trois dernières étapes par :

$$
L_{\lambda_{tot}} = \left[ \sum_{j=0}^{n_{bc}} Iso_{a_{norm_j}} \times L_{\lambda_j} \right] \times N_{ini}
$$
 (7)

 $nb_c$  est le nombre de cases du diagramme HR  $Iso_{a_{norm}}.$   $L_{\lambda_j}$  est le spectre associé à la case  $j$  de  $Iso_{a_{norm}},$  dont la valeur est  $Iso_{a_{norm_j}}.$  Enfin  $L_{\lambda_{tot}}$  est le spectre global de l'amas.

– Extinction :

Le calcul de l'extinction sur la ligne de visée est expliqué dans le document 04 "Milieu interstellaire". Il conduit à obtenir le coefficient  $k_{ext_\lambda},$  qui est fonction de la longueur d'onde  $\lambda$ . Les valeurs sont entre 0 et 1. Ce "filtre" donne la proportion de flux lumineux qui parvient à l'observateur pour des petites bandes  $\Delta\lambda$  de longueur d'onde de 1 nm entre 1 et 2999 nm.

Il faut multiplier  $L_{\lambda_{tot}}$  par  $k_{ext_{\lambda}}$  pour appliquer l'extinction au spectre global de l'amas.

– Choix de l'instrument :

a) On choisit ensuite un instrument d'observation. La méthode décrite ici concerne la simulation de la vision humaine, mais on peut la transposer à Hubble ou à un instrument travaillant dans l'infrarouge ou l'ultraviolet. (Voir document 08 "Simulation d'instruments"). Les couleurs sont perçues par l'être humain à l'aide des cellules cônes de la rétine. On connait leur bande passante. Il s'agit de trois pics, un dans le bleu, le filtre 'RTIGE 18042013 Eye S filter.dat', un dans le vert, le filtre 'R-TIGE 18042013 Eye M filter.dat', et un dans le rouge, le filtre 'RTIGE 18042013 Eye L filter.dat'. Ces fichiers comportent deux colonnes, la première étant la longueur d'onde dans le format habituel, la seconde la transmission allant de 0 à 1. Soit les transmissions  $\tau_S$ ,  $\tau_M$  et  $\tau_L$  de ces filtres. La luminosité globale dans les trois couleurs, pour l'amas est alors :

$$
L_{roughot} = \left[\sum_{\lambda=1}^{\lambda=2999} L_{\lambda_{tot}} \times k_{ext_{\lambda}}\right] \times \tau_{L}
$$
\n(8)

$$
L_{vert_{tot}} = \left[\sum_{\lambda=1}^{\lambda=2999} L_{\lambda_{tot}} \times k_{ext_{\lambda}}\right] \times \tau_M
$$
\n(9)

$$
L_{bleu_{tot}} = \left[\sum_{\lambda=1}^{\lambda=2999} L_{\lambda_{tot}} \times k_{ext_{\lambda}}\right] \times \tau_S
$$
 (10)

Enfin, il faut convertir ces luminosités qui sont en  $L_{\odot}$ , en flux lumineux reçu par l'observateur en  $W.m^{-2}$  ou ADU. On a alors pour un observateur placé à la distance  $d$  de l'objet, et en prenant celle-ci en  $m$  et la luminosité en  $W$   $(1L_{\odot}=3.826\times 10^{26} W)$  :

$$
F_{rougetot} = \frac{L_{rougetot}}{4\pi d^2} \tag{11}
$$

$$
F_{vert_{tot}} = \frac{L_{vert_{tot}}}{4\pi d^2} \tag{12}
$$

$$
F_{bleu_{tot}} = \frac{L_{bleu_{tot}}}{4\pi d^2} \tag{13}
$$

b) Le choix de l'instrument peut comporter également un choix de temps de pose dans chaque filtre. (Voir document 08 "Simulation d'instruments"). Le flux lumineux reçu est l'énergie reçue par seconde et par  $m^2$  de récepteur. Pour une pose de 10 secondes, il faut alors multiplier ce flux par 10 pour avoir l'énergie reçue par  $m^2.$  Une fois décidé du temps de pose pour chaque filtre, il suffit donc de faire :

$$
F_{rougetotpose} = F_{rougetot} \times T_{rouge} \tag{14}
$$

$$
F_{vert_{totpose}} = F_{vert_{tot}} \times T_{vert}
$$
\n(15)

$$
F_{bleu_{totpose}} = F_{bleu_{tot}} \times T_{bleu}
$$
\n
$$
(16)
$$

c) Enfin le choix de l'instrument peut faire intervenir un choix de résolution spatiale. En supposant la résolution du logiciel infinie, il suffit de multiplier l'image finale dans chaque filtre par la fonction sinus cardinal correspondant à l'ouverture de l'instrument. (Voir document 08 "Simulation d'instruments").

4) Tout est maintenant en place pour afficher le catalogue d'amas globulaires.

#### $0.18.2$  Montrer l'évolution des étoiles

Avec le contenu fourni, il est possible de simuler la galaxie ou un ensemble d'étoiles avec un certain âge. On peut aussi faire évoluer des amas dans le temps en sautant d'un diagramme isochrone à l'autre. On peut également faire vieillir ou rajeunir des étoiles individuelles.

Cas d'un amas pour lequel les étoiles sont indiscernables

Voici la méthode pour faire passer un amas d'un âge  $a_1$  à un âge  $a_2$ : Il suffit de recalculer sa luminosité en gardant  $N_{ini}$  mais en utilisant le diagramme HR correspondant à l'âge  $a_2$ . Pour simuler une galaxie plus jeune, il faut comme on l'a vu plus haut décaler les âges des classes d'âges et ignorer les classes d'âges plus jeunes (modèles plus évolués) que celle prise comme instant présent. Pour marier l'évolution des amas et l'évolution de la Galaxie, voir le document 03 "Étoiles de champ".

Cas d'un amas pour lequel des étoiles sont discernables

Voici la méthode pour faire passer une étoile d'un âge  $a_1$  à un âge  $a_2$ :

1) Simuler un ensemble d'étoiles avec l'un des algorithmes donnés dans la section précédente.

2) Soit une étoile ayant pour âge  $a_1$ . On connaît sa masse grâce à la carte de masse. Lire le diagramme isochrone correspondant à l'âge  $a_2$ .

3) Trouver les cases non-vides dans cet histogramme. Lire les cases correspondantes dans la carte de masse.

4) Chercher dans les masses sélectionnées la masse la plus proche de celle de l'étoile choisie. Retenir les  $log10(L_{bol})$  et  $log10(Te)$  correspondant à cette masse dans le diagramme isochrone associé à l'âge  $a_2$ , ainsi que les autres paramètres stellaires correspondant à cette case dans les autres cartes si nécessaire, et calculer sa luminosité à partir de son spectre, de l'extinction et des filtres simulant l'instrument d'observation.

# 0.19 Autres domaines de longueur d'onde

Il est possible de représenter un objet céleste composé d'étoiles et de gaz et/ou poussi`ere dans n'importe quel domaine de longueur d'onde entre 1 nm et 2999 nm. Il suffit pour cela de simuler le bon instrument en choisissant les filtres adaptés (voir document 08 "Simulation d'instruments"). Les couleurs seront alors de fausses couleurs, à choisir de façon esthétique et/ou de façon à ce que l'aspect à mettre en valeur par ce changement de domaine de longueur d'onde soit bien visible.

Quatrième partie

# Simulation d'amas globulaires : étoiles discernables

# 0.20 Loi de distribution

#### 0.20.1 Introduction

Pour représenter les étoiles dans un amas, en les tirant à la volée selon les besoins il faut savoir plusieurs choses :

- Quel est son rayon de mar´ee et son rayon de coeur. On prend au hasard une valeur de concentration centrale entre ces deux valeurs :  $c = 0.3$  ou  $c = 0.8$ . Ce sont les deux valeurs les plus souvent mesurées sur les amas visibles depuis la Terre.
- Quelle est la limite de visibilité d'une étoile n'est à la distance de l'observateur à l'amas.
- Quel est le nombre d'étoiles actuel  $N_{act}$  présentes dans l'amas (nombre qui varie avec l'âge).

La méthode utilisée pour les amas globulaires est identique à celle utilisée pour les amas ouverts présentant une ségrégation de masse, à quelques paramètres près, comme l'indique le paragraphe suivant. Se référer au document 02 "Amas ouverts" pour plus d'informations.

0.20.2 Loi de Plummer avec ségrégation de masse

Il n'existe pas de loi de Plummer prenant en compte la ségrégation de masse. Une façon de faire peu rigoureuse mais suffisamment réaliste pour VERTIGE consiste à ajuster la densité volumique  $\rho(r)$  donnée par une loi de Plummer sur celle donnée par la loi de King, pour une classe de masse d'étoiles, à partir des données d'un amas simulé avec la loi de King. J'ai utilisé pour cela des amas globulaires simulés par Paola DiMatteo. Ils ont les paramètres suivants :

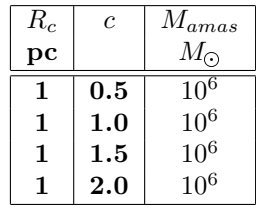

Ces 4 valeurs de concentration centrale  $c$  représentent la diversité des valeurs données aux amas globulaires du catalogue (voir partie II). On aura ainsi 4 lois de Plummer différentes correspondant à ces 4 concentrations centrales. Numérotées de 0 à 3, ces valeurs de référence de  $c$  sont données dans la colonne 13. du catalogue. Cette colonne indique quelle loi de Plummer utiliser pour quel amas. Chaque amas possède 39 classes de masse, contenant des étoiles de 0.1 à 19.6  $M_{\odot}$  par pas de 0.5  $M_{\odot}$ . J'ai écrit un programme pour ajuster la fonction suivante sur la loi de densité  $\rho(r, c_m)_{kinq}$  pour chaque classe de masse  $c_m$ :

$$
\rho(r) = \left(1 + a \times \frac{r^2}{R_c^2}\right)^{-5/2} \times b \tag{17}
$$

Regardons maintenant la variation de  $a$  et  $b$  selon la classe de masse à masse totale fixée. J'ai pu ajuster une droite à  $a_{c_m}$ , et un log10(polynôme) à  $b_{c_m}$ . Ceci afin de pouvoir travailler avec une fonction en temps réel plutôt qu'un tableau de données.

L'équation de la droite ajustée au paramètre  $a$  est pour les différentes concentrations centrales :

$$
a = 3.24 \times c_m a = 3.24 \times c_m a = 3.24 \times c_m a = 3.24 \times c_m \tag{18}
$$

La fonction ajustée au paramètre  $b$  est :

$$
b=3.8418\times log10(-139.8120c_m^3+9402.7268c_m^2-6999.0625c_m+43.0286)b=3.8418\times log10(-139.8120c_m^3+9400c_m^2+12.0286)
$$

Pour chaque classe de masse  $c_m$ ,  $(c_m \in [0 : Nb_{c_m}], Nb_{c_m}$  étant le nombre de classes de masse) contenant les étoiles de masse  $m$ , il va donc falloir tirer les étoiles selon la loi :

$$
dN(r, c_m, M_{amas}) = 4\pi r^2 dr \rho(r, c_m, M_{amas}) \times \frac{1}{m}
$$
\n(20)

Avec :

$$
\rho(r, c_m, M_{amas}) = \left(1 + 3.24 \times c_m \times \frac{r^2}{R_c^2}\right)^{-5/2} \times b(c_m, M_{amas})
$$
\n(21)

où  $b(c_m, M_{amas})$  est :

 $b(c_m,M_{amas}) = (3.8418\times log10(-139.8120c_m^3+9402.7268c_m^2-6999.0625c_m+43.0286))\times \frac{M_{amas}}{2000}$  $\frac{\mu_{amas}}{2000}$  (22)

Le facteur  $\frac{3M_{amas}}{4\pi R_c^3}$  introduit à l'équation (??) est contenu dans  $b(c_m,M_{amas})$ .

'RTIGE\_2011\_BS\_params.dat' : Ce fichier donne les paramètres stellaires des étoiles de type Blue Straggler, que l'on rajoutera à la main à l'amas simulé. Colonnes :

- 0.  $log10(L)$  en  $log10(L<sub>o</sub>)$  luminosité bolométrique
- 1.  $log10(L_V)$  en  $log10(L_\odot)$  luminosité en bande V
- 2.  $log10(Te)$  en  $log10(K)$  température
- 3.  $log10(g)$  en  $log10(m.s^{-2})$  gravité de surface
- 4. rayon stellaire en  $R_{\odot}$
- 5. classe spectrale
- 6. classe de luminosité
- 7. magnitude absolue en bande B
- 8. magnitude absolue en bande V
- 9. couleur r normalisée dans le système RGB
- 10. couleur g normalisée dans le système RGB
- 11. couleur b normalisée dans le système RGB

#### 0.21 Blue Stragglers

Ces étoiles sont issues de la fusion d'étoiles plus froides, ce qui arrive dans les amas globulaires, en raison de la présence de nombreuses étoiles binaires et de l'occurrence de collisions. On verra ce problème dans un second temps lorsqu'on simulera les objets particuliers. Les données nécessaire à la simulation de ces étoiles particulières sont dans le fichier '/Simulation amas/RTIGE 2011 BS params.dat' :. Ce fichier donne les paramètres stellaires des étoiles de type Blue Straggler, que l'on rajoutera à la main à l'amas simulé. Colonnes :

- 0.  $log10(L)$  en  $log10(L<sub>o</sub>)$  luminosité bolométrique
- 1.  $log10(L_V)$  en  $log10(L<sub>o</sub>)$  luminosité en bande V
- 2.  $log10(Te)$  en  $log10(K)$  température
- 3.  $log10(g)$  en  $log10(m.s^{-2})$  gravité de surface
- 4. rayon stellaire en  $R_{\odot}$
- 5. classe spectrale
- 6. classe de luminosité
- 7. magnitude absolue en bande B
- 8. magnitude absolue en bande V
- 9. couleur r normalisée dans le système RGB
- 10. couleur g normalisée dans le système RGB
- 11. couleur b normalisée dans le système RGB